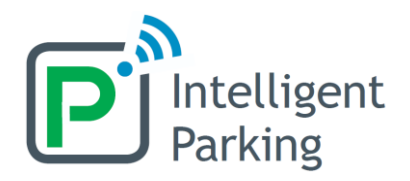

## **Descripción de la funcionalidad de centro logístico + buzones PVerde**

El objetivo de esta funcionalidad es proveer a las empresas de transporte de un punto de reparto de sus paquetes, desatendido y seguro, tanto para conexión con última milla como para recogida directa por el cliente final. Los buzones PVerde se instalarán dentro de los aparkalekus Easo, con un acceso separado del acceso de bicicletas particulares.

## **Uso de los arcones para última milla**

El administrador del sistema autorizará a las distintas empresas logísticas el acceso a cada arcón. Estas empresas podrán extender la autorización a los diferentes trabajadores que deban poder acceder a los arcones. Cada apertura (tanto del Easo como de los arcones) podrá comunicarse a la empresa responsable. La autorización que disponga el trabajador determina qué arcón se abrirá con el teclado común.

## **Uso de los buzones PVerde**

Generación de código temporal: Los usuarios autorizados (empresas de transporte) generará un código específico para cada envío, que será comunicado al cliente final (si es cliente PVerde en lugar de comunicarle un código nuevo puede autorizársele para recoger este envío y usar el suyo personal).

Entrega del paquete: El transportista teclea el código de la transacción en el teclado exterior del Easo para acceder a la zona de buzones. Elige uno de los buzones abiertos para depositar el paquete y cierra el buzón. El cierre provoca la asignación del buzón empleado al envío en curso (por haber abierto hace unos instantes con el código vinculado). La apertura y la asignación del buzón se comunican mediante push al cliente final si es usuario PVerde.

Recogida del paquete: El cliente final usa su clave personal (si es PVerde) o la clave proporcionada por el transportista, indistintamente, para acceder al Easo y abrir el buzón. Si deja el buzón abierto podrá ser utilizado para otro envío. Si lo cierra de nuevo antes de que pase un tiempo determinado, el buzón seguirá asignado al envío.

Liberación del buzón: Se puede determinar que un buzón que no se ha abierto en cierto tiempo se abra automáticamente, o enviar recordatorios al cliente o transportista que lo tienen asignado para que lo abra, y así quedar liberado para un nuevo uso.